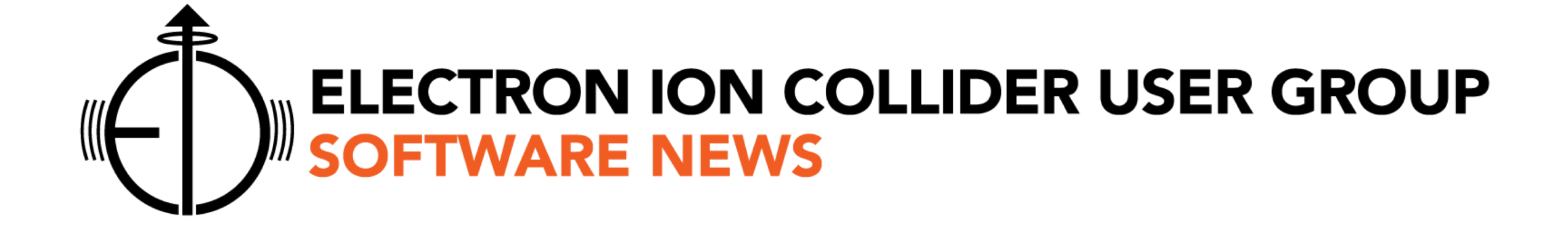

# **M. Diefenthaler on behalf of the EICUG Software Working Group**

### **EICUG Software Working Group**

**Convener**

**67 members**

A. Bressan (Trieste) M. Diefenthaler (JLAB) T. Wenaus (BNL)

**Mailing list [eicug-software@eicug.org](mailto:eicug-software@eicug.org)** subscribe via Google Group **Repository<http://gitlab.com/eic> Website<http://www.eicug.org/web/content/eic-software>**

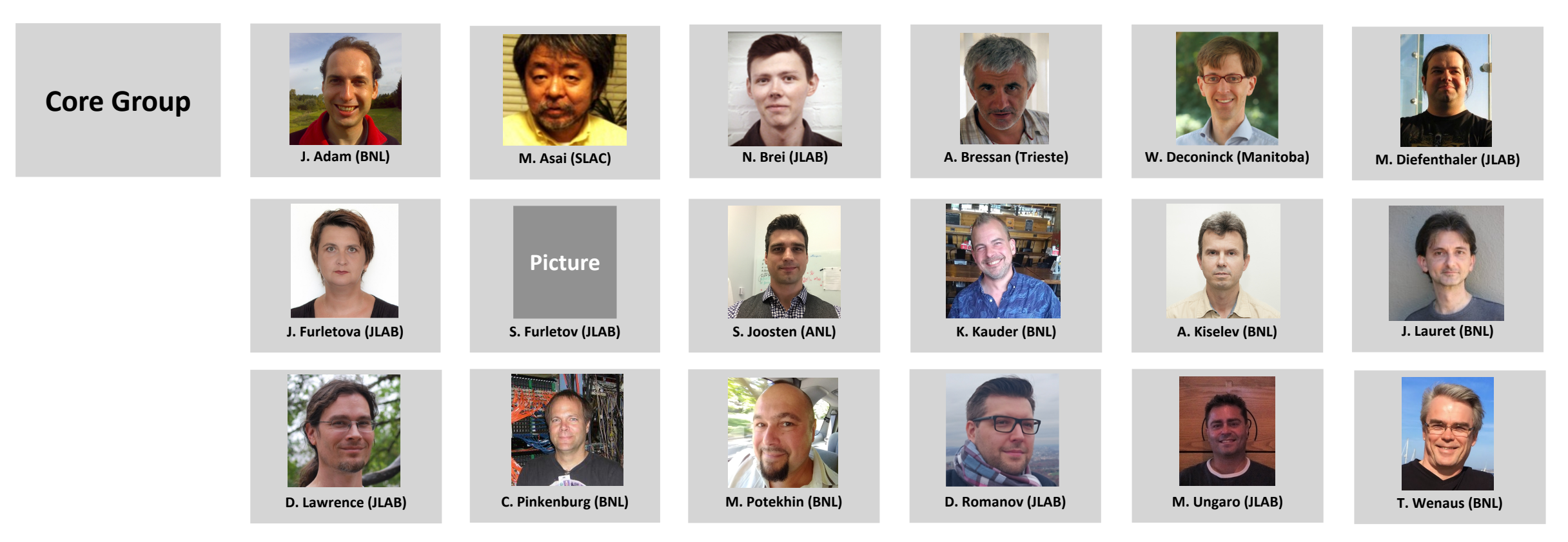

## **Working Group Goals Support Yellow Report Initiative**

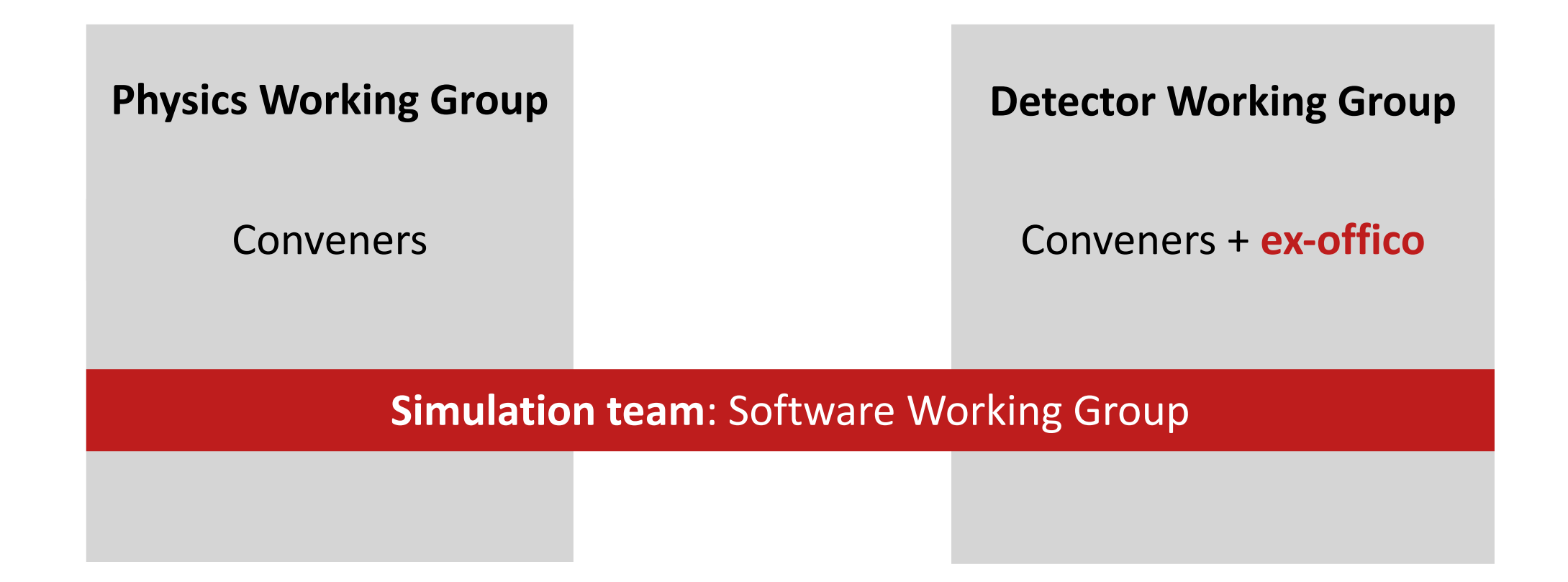

### **Role of Software Working Group in Yellow Report initiative**

**Develop**

**Support**

### **Workflow environment for EIC simulations**

• **to use** (tools, documentation, support) **and** 

• **to grow with user input** (direction, documentation, tools)

### **Involvement from EICUG**

- **Coordinate simulations** Please continue to reach out to us.
- **Analysis preservation** Please make your software available and integrate it.
- **Design detectors** We rely on your expertise.
- **Developing reconstruction algorithms** We rely on your expertise.
- **Develop physics analysis** We rely on your expertise.

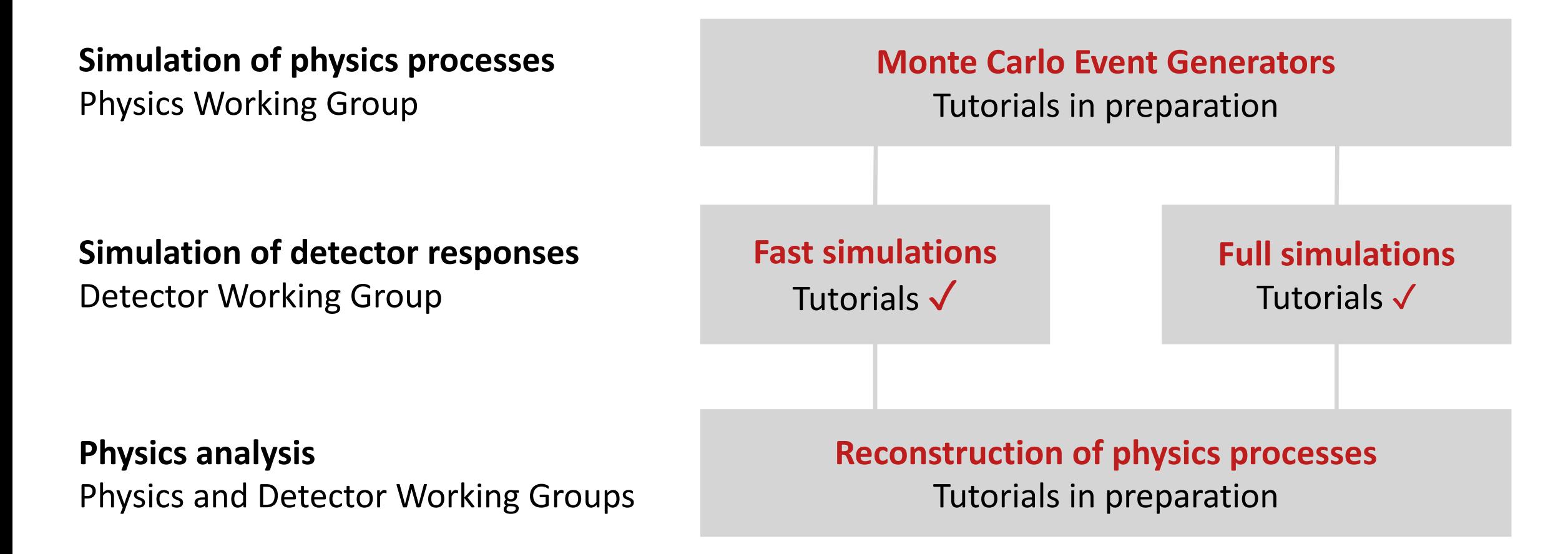

## **Online tutorials**

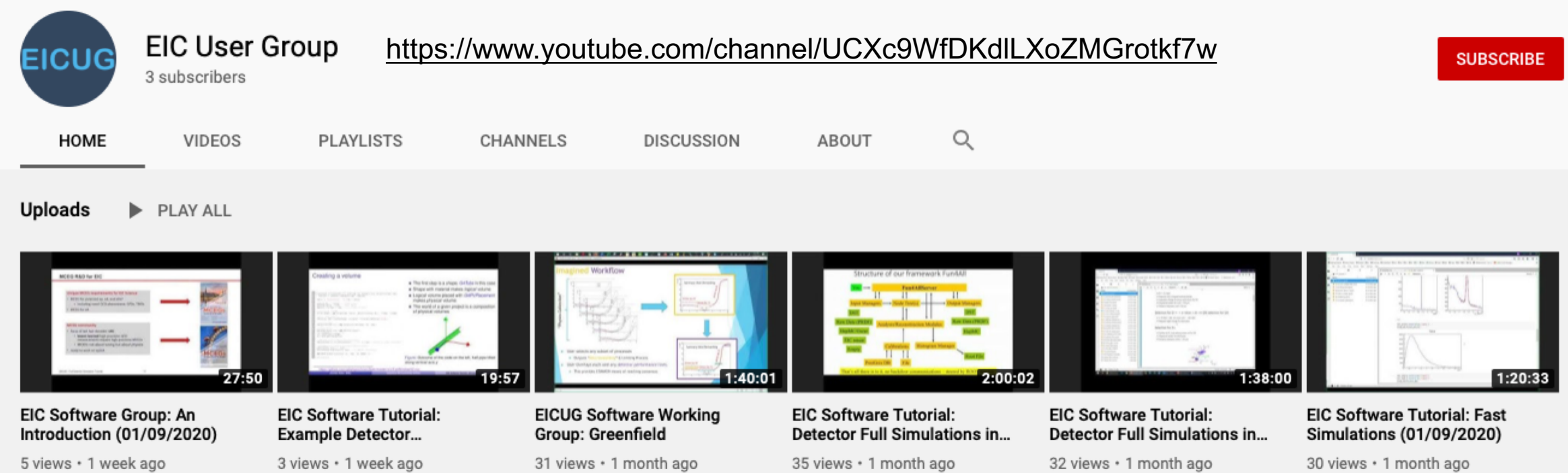

#### **Recordings from tutorials**

- **[Fast Simulation Tutorial](https://agenda.infn.it/event/21265/)** Introduction to JupyterLab workspace, using fast simulations as example
- **[Detector Full Simulation Tutorials](https://indico.bnl.gov/event/7281/)** Geant4 for EIC, how to modify existing detector concepts, and how to integrate a new detector into one of the existing detector concepts.

## **Approach Workflow environment for Yellow Report initiative**

### **Collaborative workspace for EICUG**

#### **JupyterLab**

#### • **web-based interactive analysis environment**

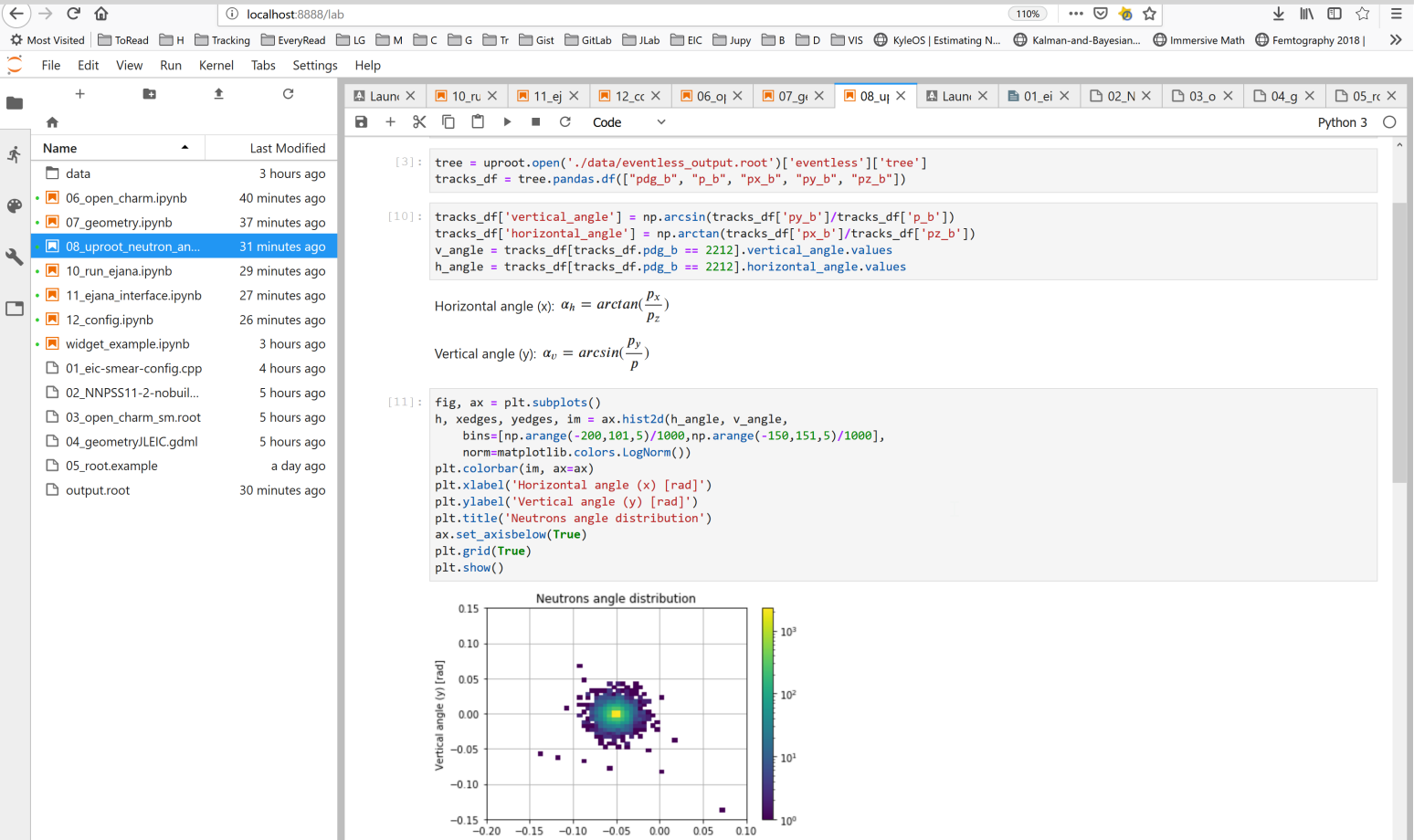

Horizontal angle (x) [rad]

#### **Jupyter Notebooks**

#### • **writing analysis code**

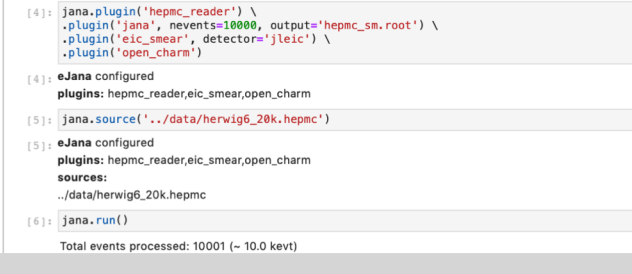

#### • **visualization of results**

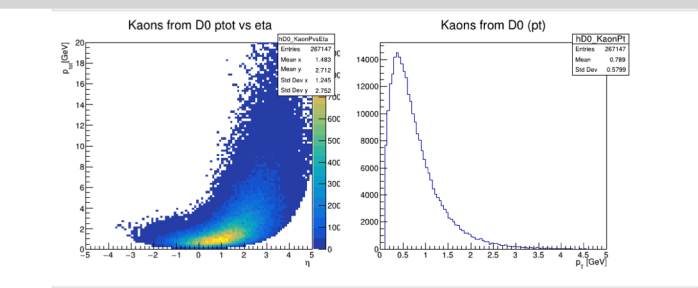

#### • **narrative of the analysis**

#### Open charm

The high luminosity at the EIC would allow measurements of open charm production with much higher rates than at HERA and COMPASS, extending the kinematic coverage to large  $xB > \sim 0.1$  and rare processes such as high- $pT$ jets. Heavy quark production with electromagnetic probes could for the first time be measured on nuclear targets and used to study the gluonic structure of nuclei and the propagation of heavy quarks through cold nuclear matter with full control of the initial state.

## **JupyterLab environment**

### • **bridge to modern data science**, e.g.,

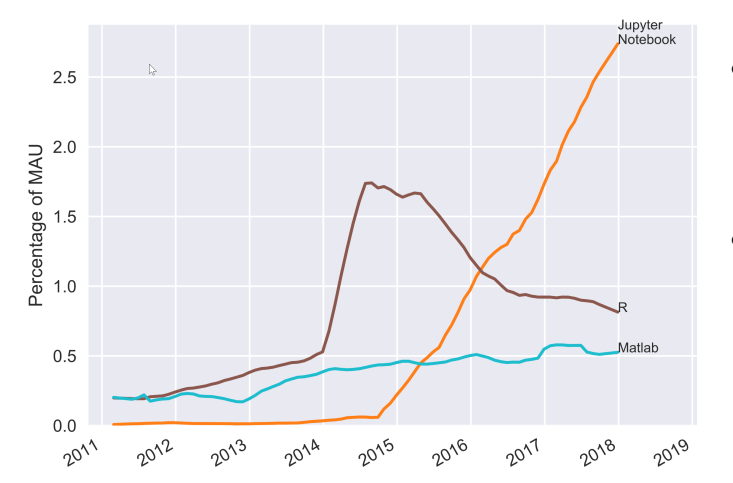

- *Nature* **563**, 145-146 (2018): "Why Jupyter is data scientists' computational notebook of choice"
- more than three million Jupyter Notebooks publicly available on **GitHub**
- **collaborative workspace** to create and share Jupyter Notebooks
- **web-based interactive analysis environment** accessible, consistent, reproducible analyses
- **fully extensible and modular** build a collection of analyses and analysis tools → **collection of Yellow Report studies**

#### **Jupyter Notebooks**

• **writing analysis code**

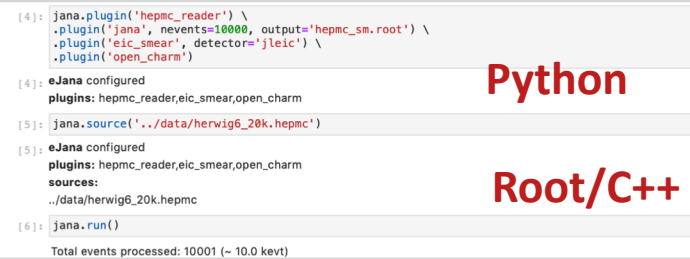

• **visualization of results**

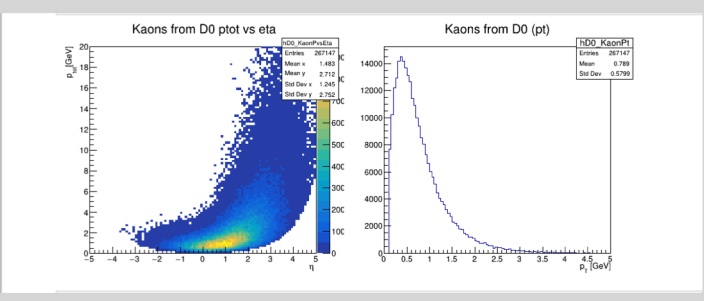

• **narrative of the analysis** 

The high luminosity at the EIC would allow measurements of open charm production with much higher rates than a HERA and COMPASS, extending the kinematic coverage to large  $xB > \sim 0.1$  and rare processes such as high- $pT$ jets. Heavy quark production with electromagnetic probes could for the first time be measured on nuclear targets and used to study the gluonic structure of nuclei and the propagation of heavy quarks through cold nuclear matter with full control of the initial state

 $\begin{array}{ccc}\n\pi^* & \bigvee & K^+ & & \pi^* & & K^-\n\end{array}\n\begin{array}{ccc}\n\pi^* & & \pi^* & \longleftarrow & K^-\n\end{array}\n\begin{array}{ccc}\n\pi^* & & \pi^* & \longleftarrow & K^-\n\end{array}\n\begin{array}{ccc}\n\pi^* & & \pi^* & \longleftarrow & K^-\n\end{array}$ 

### **Modular design**

### **Escaping complexity scaling trap**

- provide interfaces to internal layers
- interaction between layers must be clear

### **Modularity** each layer must be replaceable

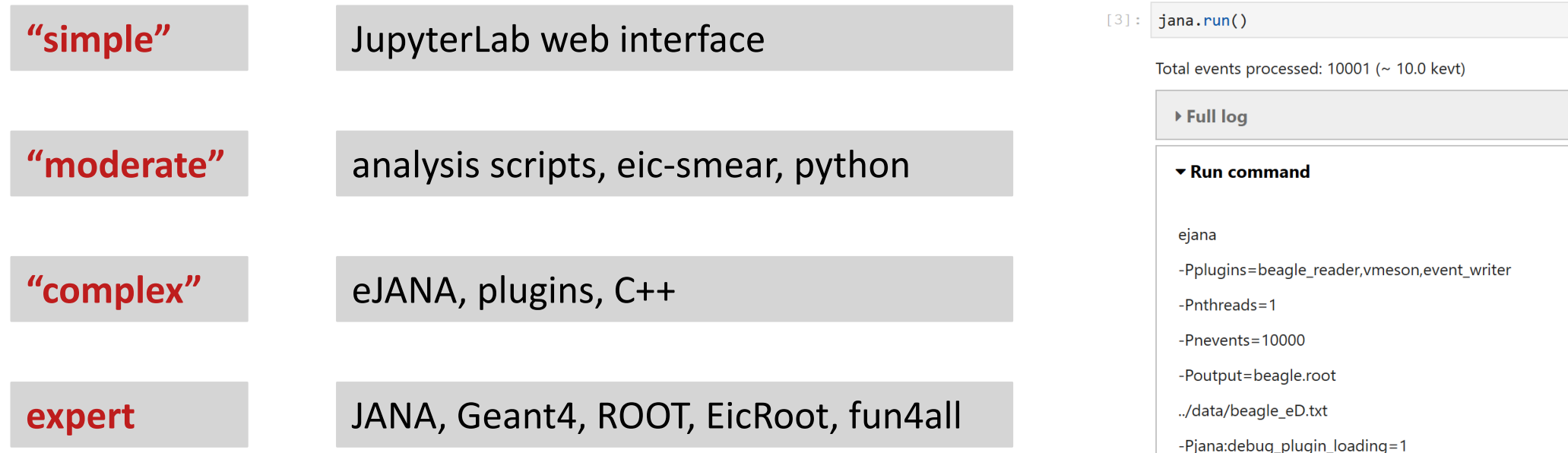

../data/beagle\_eD.txt

Users and developers work on their **preferred** layer which will be always their simplest layer.

## **Report EIC Software Status**

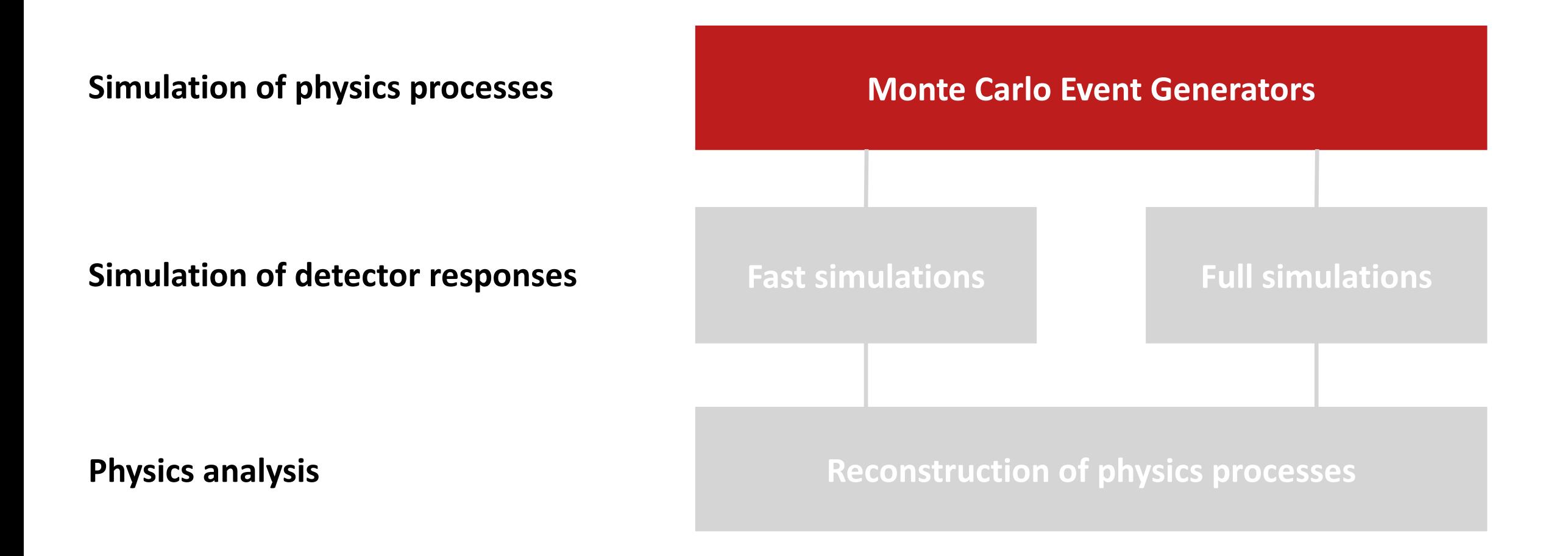

### **Broad collection of event generators used for EIC**

#### **Monte Carlo Event Generators** (MCEG) from BNL task force

The following event generators are available:

#### $=$  ep

- DJANGOH: (un)polarised DIS generator with QED and QCD radiative effects for NC and CC events.
- gmc\_trans: A generator for semi-inclusive DIS with transverse-spin- and transverse-momentum-dependent distributions.
- LEPTO: A leptoproduction generator used as a basis for PEPSI and DJANGOH
- LEPTO-PHI: A version of LEPTO with "Cahn effect" (azimuthal asymmetry) implemented
- MILOU: A generator for deeply virtual Compton scattering (DVCS), the Bethe-Heitler process and their interference.
- PYTHIA: A general-purpose high energy physics event generator.
- PEPSI: A generator for polarised leptoproduction.
- RAPGAP: A generator for deeply inelastic scattering (DIS) and diffractive  $e + p$  events.

#### ≡ eA

- BeAGLE: Benchmark eA Generator for LEptoproduction UNDER CONSTRUCTION a generator to simulate ep/eA DIS events including nuclear shadowing effects (based on DPMJetHybrid)
- DPMJet: a generator for very low Q2/real photon physics in eA
- DPMJetHybrid: a generator to simulate ep/eA DIS events by employing PYTHIA in DPMJet
- Sartre & is an event generator for exclusive diffractive vector meson production and DVCS in ep and eA collisions based on the dipole model.

#### **From** <https://wiki.bnl.gov/eic/index.php/Simulations> and available in<https://gitlab.com/eic/mceg>

#### **Next steps** More examples and make **common MC productions** available on [https://hepsim.jlab.org](https://hepsim.jlab.org/)

### **MCEGs in EIC Software Collection**

- available in **eic-mceg**
- **soon** in other containers
- **next** updates for photoproduction, diffractive processes, radiative effects etc.

### **Ongoing** JupyterLab integration

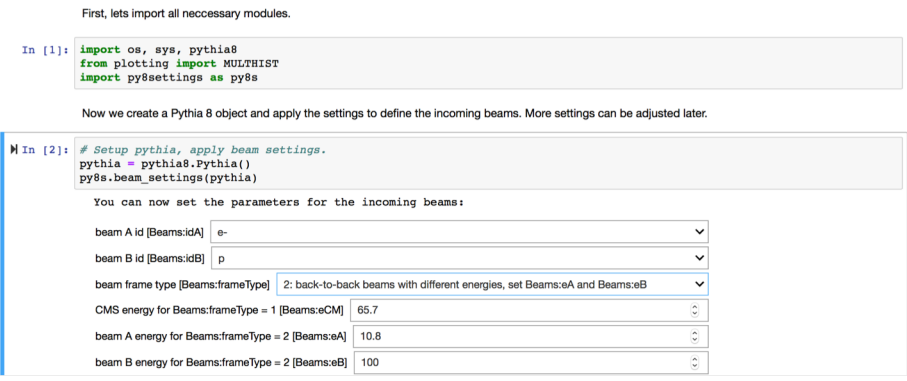

**Next** eSTARlight, Herwig, Sherpa (and MCEGs in previous slide)

**Benchmark processes** Work with Physics Working Group

### **Pythia8+DIRE Visualization of ep collision**

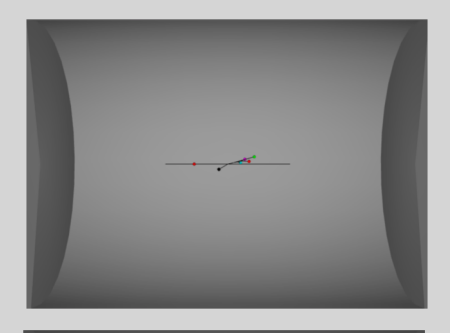

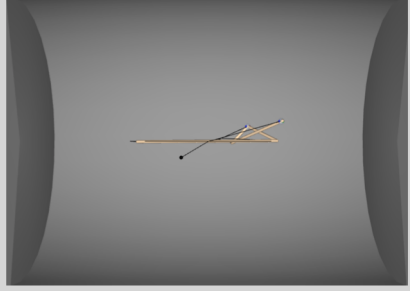

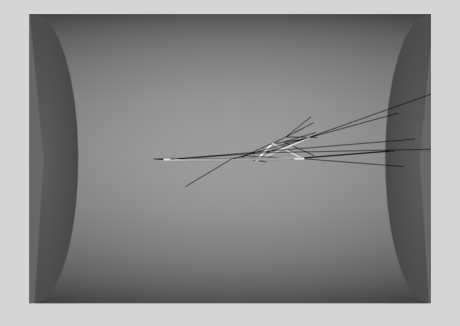

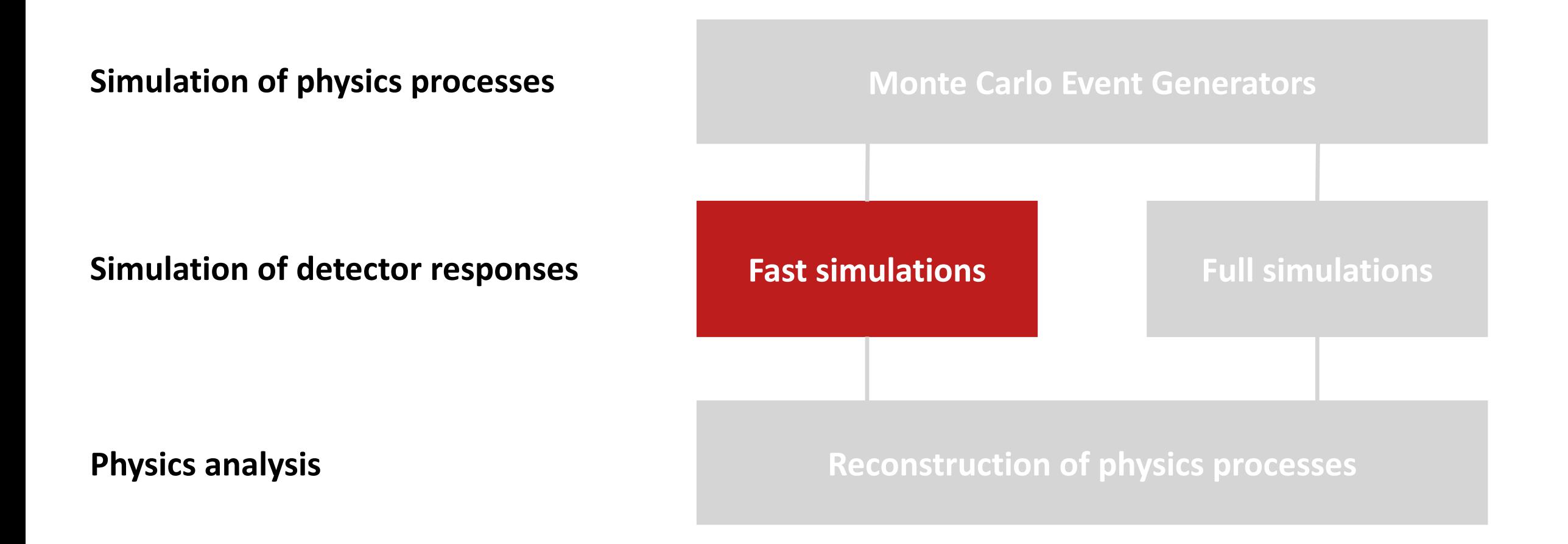

### **eic-smear**

### **ROOT application for fast simulations**

- study sensitivity to known parameterizations
- vary parameters to constrain needed performance
- **fast** O(1000) events / s
- **agile** features on request, soon *dE/dx*

#### **Neither** a full detector simulation **nor** *Geant4 light*.

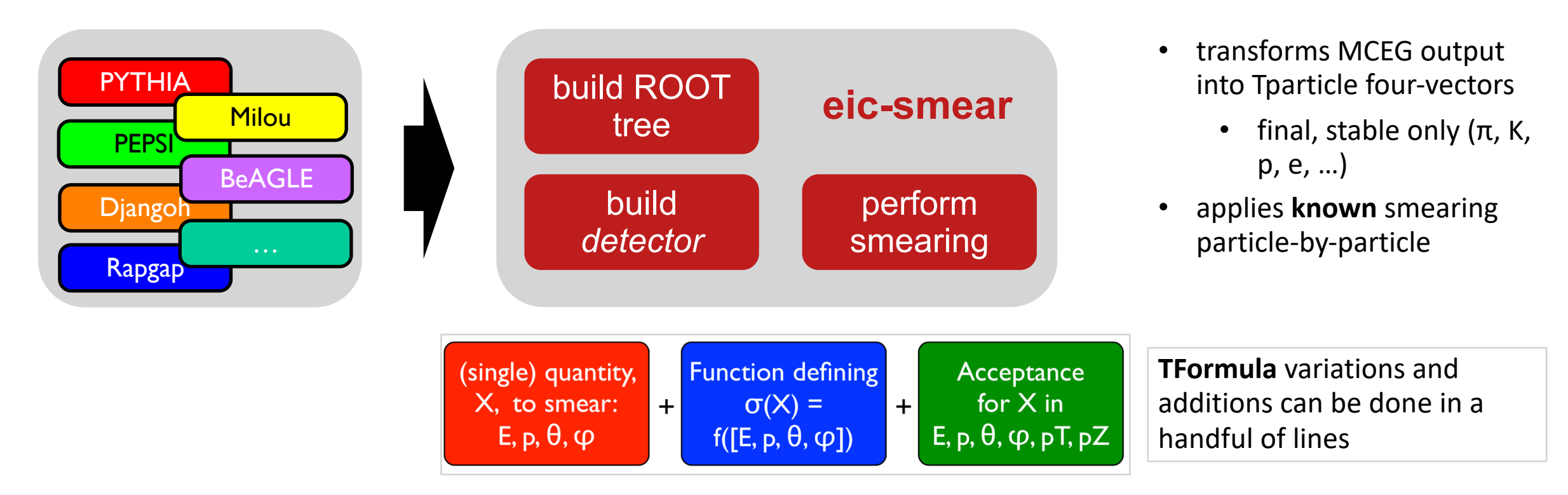

## **Electromagnetic calorimeter in eic-smear**

• class documentation at [www4.rcf.bnl.gov/~eickolja/](https://www4.rcf.bnl.gov/~eickolja/)

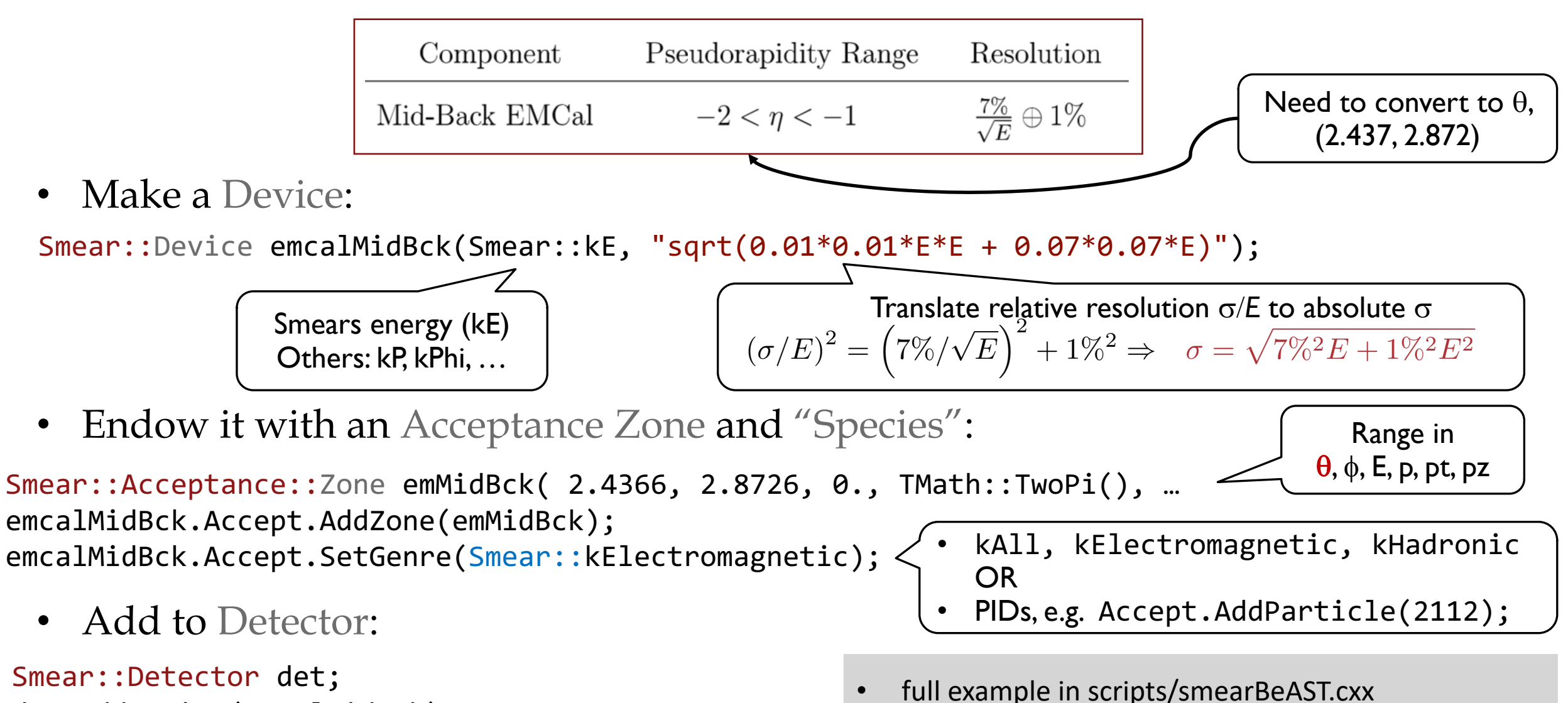

det.AddDevice(emcalMidBck);

### **JLEIC Smear (C++)**

Smearing depends on type of the particle and its theta/pseudorapidity

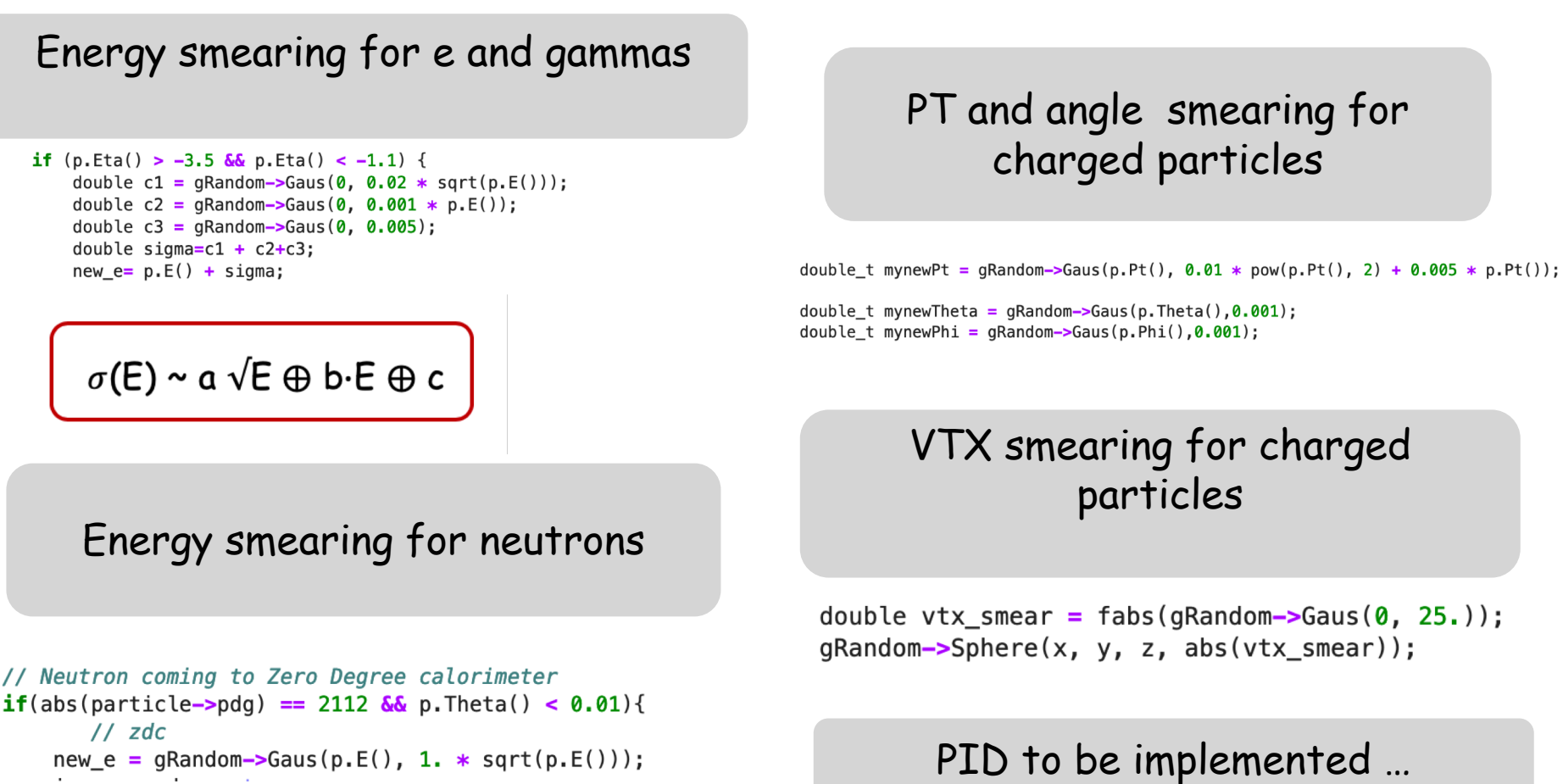

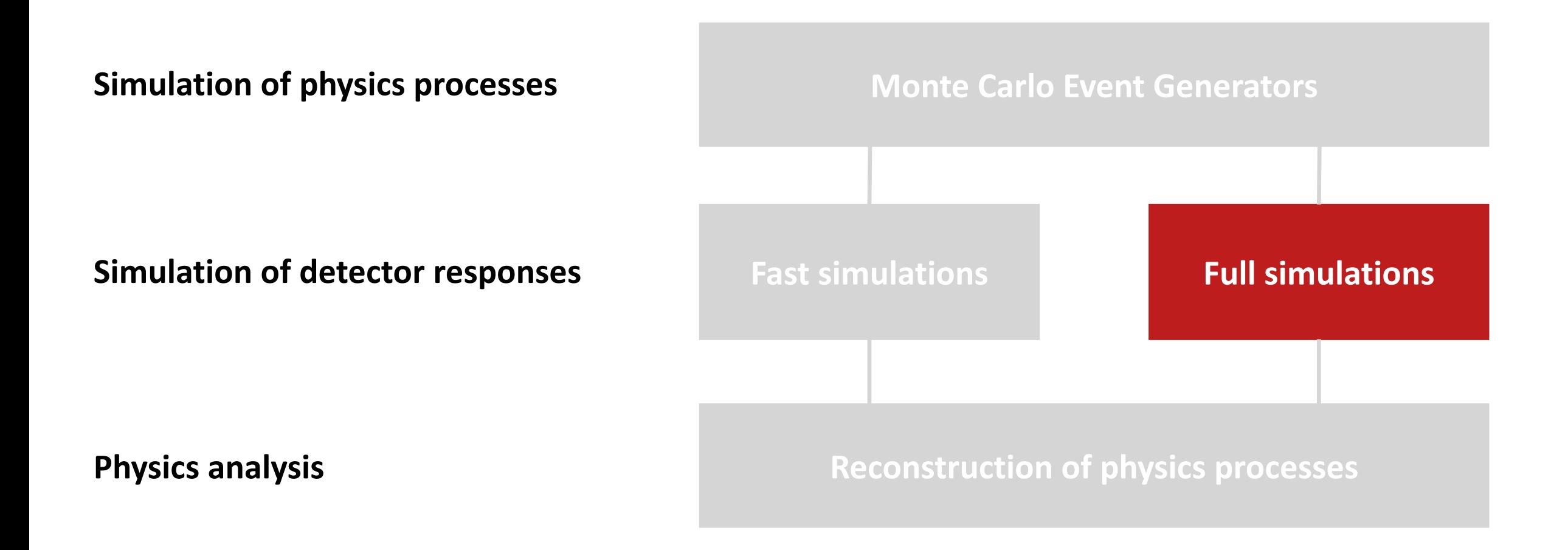

### **Detector simulations**

### **EIC**

- detector (and physics) simulations rely on Geant4
- energy range is different from LHC
- $H$  Hickgang test • validation, tuning and extension including test beam studies required

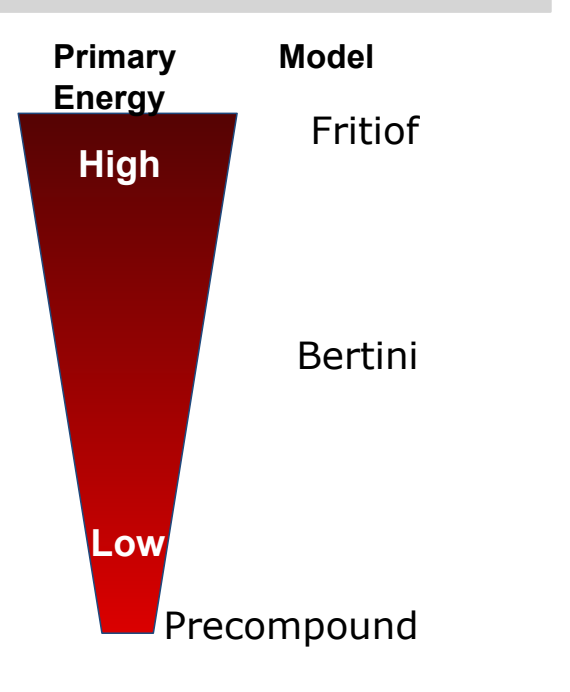

- **collaboration with Geant4 Collaboration (liaison: M. Asai)**
- **Geant4 for EIC**
	- Geant4 10.6 recommended (released Dec. 6, 2019)
	- maintain EIC physics list
	- coordinate input for Geant4 validation based on EIC physics list
- **Geant4 infrastructure for Yellow Reports initiative**
	- common repository for detector R&D for EIC
	- common detector description in Geant4 (C++) and not yet DD4hep (sub-detectors developed in Geant4 (C++))
	- possible common detector naming convention for EIC
	- possible common hits output structure
	- tutorials on how to implement and integrate subdetector in EIC detector concepts

#### **Two solutions proposed**

- 1. detector simulations in **fun4all**
- 2. Geant4 application **g4e**, part of ESCalate

## **Why two options?**

- At The Software Working Group was caught by the start of the "Yellow Report" effort with two ongoing developments for full simulations:
	- **fun4all**, originated from within (s)PHENIX, mature and centered around the use of ROOT macros
	- **g4e**, build up for the EIC (and therefore in a *younger* stage of development) constructed as a pure GEANT4 application (and integrated into JupyterLab environment)
- Each of the two is supported by a core team of developers.
- We put forward both options, leaving the *users* the freedom to choose base on their coding preferences.
- We will take advantage of the two codes to cross-check few selected and critical results in order to improve our confidence in the outcome of the simulations.

# **Fun4All + GEANT4**

- Mature Framework based on ROOT, steering with ROOT macros
- Modular each detector is its own entity
- No central code needs to be modified when adding new detectors
- Detectors are combined using ROOT macros
- Distribution as singularity container + libraries in cvmfs\*
- Daily builds + Continuous Integration
- No geometry model enforced
- Interface to eic-smear: most EIC specific Event generators accessible
- Pre-canned configurations for EIC-sPHENIX and partial JLEIC
- Used to provide input for our EIC detector LOI\*\*
- Generic Volumes (box, cylinder, cone) can be implemented no macro level
- \*Installation:<https://github.com/EIC-Detector/Singularity>

\*[\\*https://arxiv.org/pdf/1402.1209.pdf](https://arxiv.org/pdf/1402.1209.pdf)<br>
\*\*https://arxiv.org/pdf/1402.1209.pdf <https://indico.bnl.gov/event/5283/attachments/20546/27556/eic-sphenix-dds-final-2018-10-30.pdf>

For details: see selected Fun4All presentations<https://www.phenix.bnl.gov/WWW/publish/pinkenbu/EIC/>

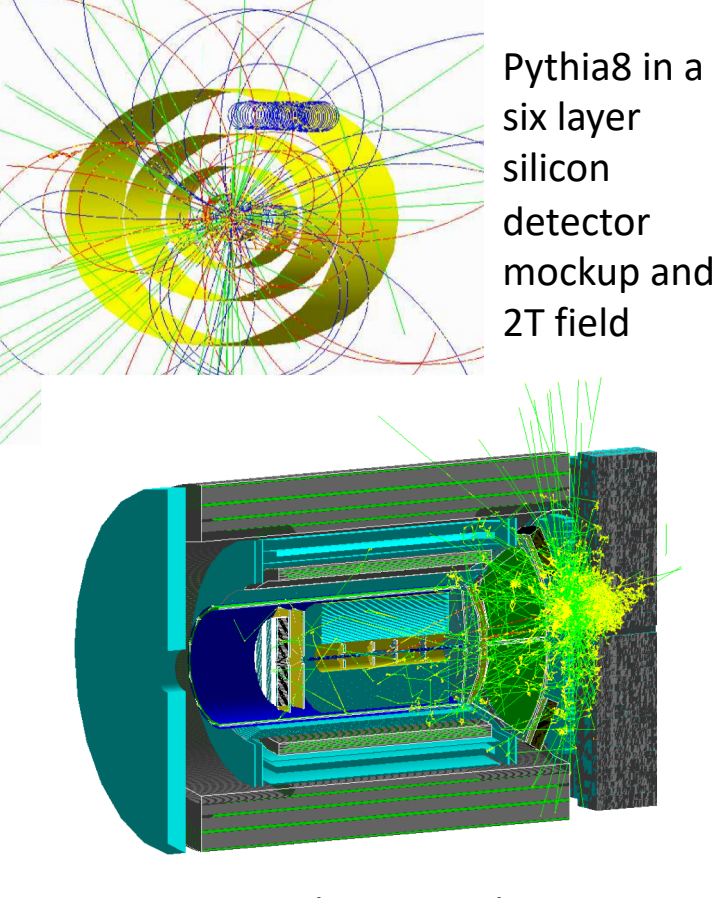

Sarte as seen by an EIC detector

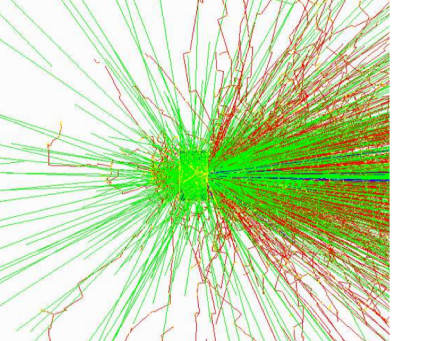

10 GeV Au on water phantom (NASA Space

# **Implementing a Detector in Fun4All**

Simplest Example, more sophisticated to come: https://github.com/EIC-Detector/g4exampledetector: simple/source: Simplest case - everything hardcoded, only active volumes simple/macro: Fun4All\_G4\_Example01.C to run the show (and save Hits in ntuple)

Let's call your detector PDirc\*, 3 classes need to be implemented : G4PDircSubsystem  $\rightarrow$  interface between Fun4All and Detector G4PDircDetector  $\rightarrow$  GEANT4 Construct method G4PDircSteppingAction  $\rightarrow$  select which quantities to store for each hit \*Detector names can be set on the command line but you do not want identically named sources

 $\sqrt{2}$  will find that help will always be given at Hogwarts to those who ask for it.

**Dumbledore** 

Tutorials:

<https://github.com/EIC-Detector/tutorials>

Join mattermost channel for support: [https://chat.sdcc.bnl.gov/eic/channels/fun4all-software-support](https://urldefense.proofpoint.com/v2/url?u=https-3A__chat.sdcc.bnl.gov_eic_channels_fun4all-2Dsoftware-2Dsupport&d=DwMD-g&c=CJqEzB1piLOyyvZjb8YUQw&r=1bclzxVlhTV419LkWWxwLTl3ztSqyuA_Q_Vnypx1RD4&m=6AQpWUgpwotkgrar2hSxMH3k0EzZNTxYkAB0-ToXTYo&s=v3Igkiut-nGLtfkWZgVeVN6f42TAt1kPg2BVm5EQTcY&e=)ingle in the state of the state of the state of the state of the state of the state of the state of the state of the state of the state of the state of the sta

Email: Chris Pinkenburg [pinkenburg@bnl.gov](mailto:pinkenburg@bnl.gov) Jin Huang [jhuang@bnl.gov](mailto:jhuang@bnl.gov)

Example01: block with ½ cylindrical hole

 $y1:x1:z1$ 

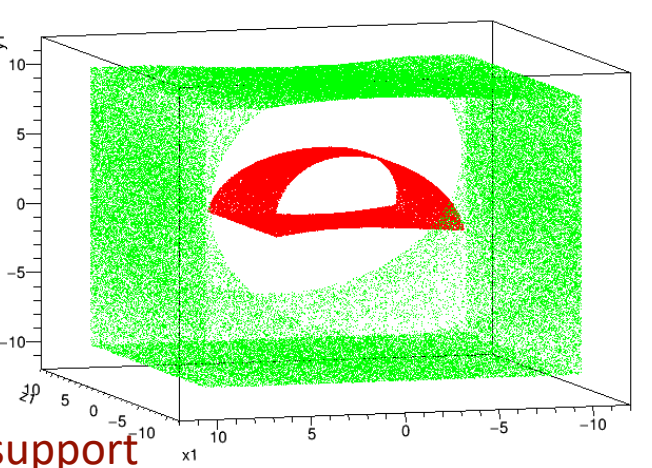

Geantino Scan to verify geometry using entry/exit coordinates of geantino tracks

### **ESCalate software stack for EIC simulations**

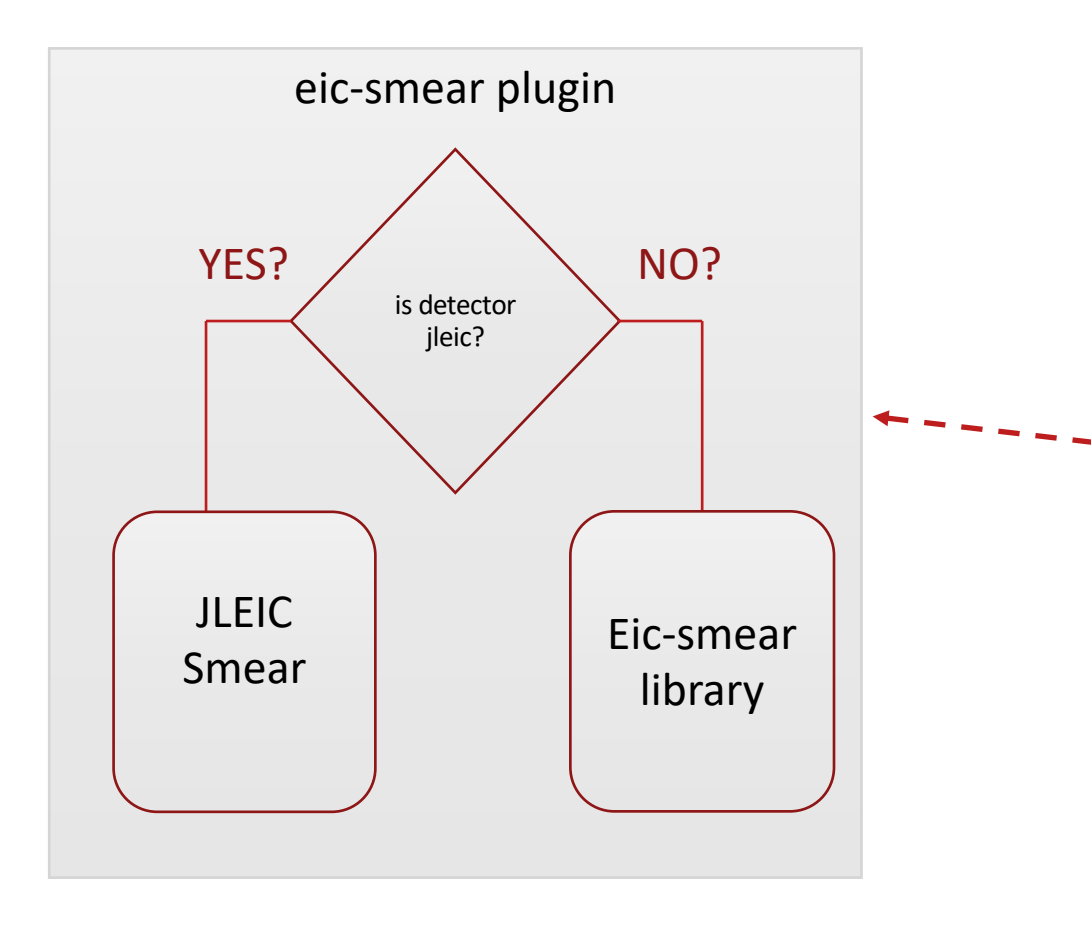

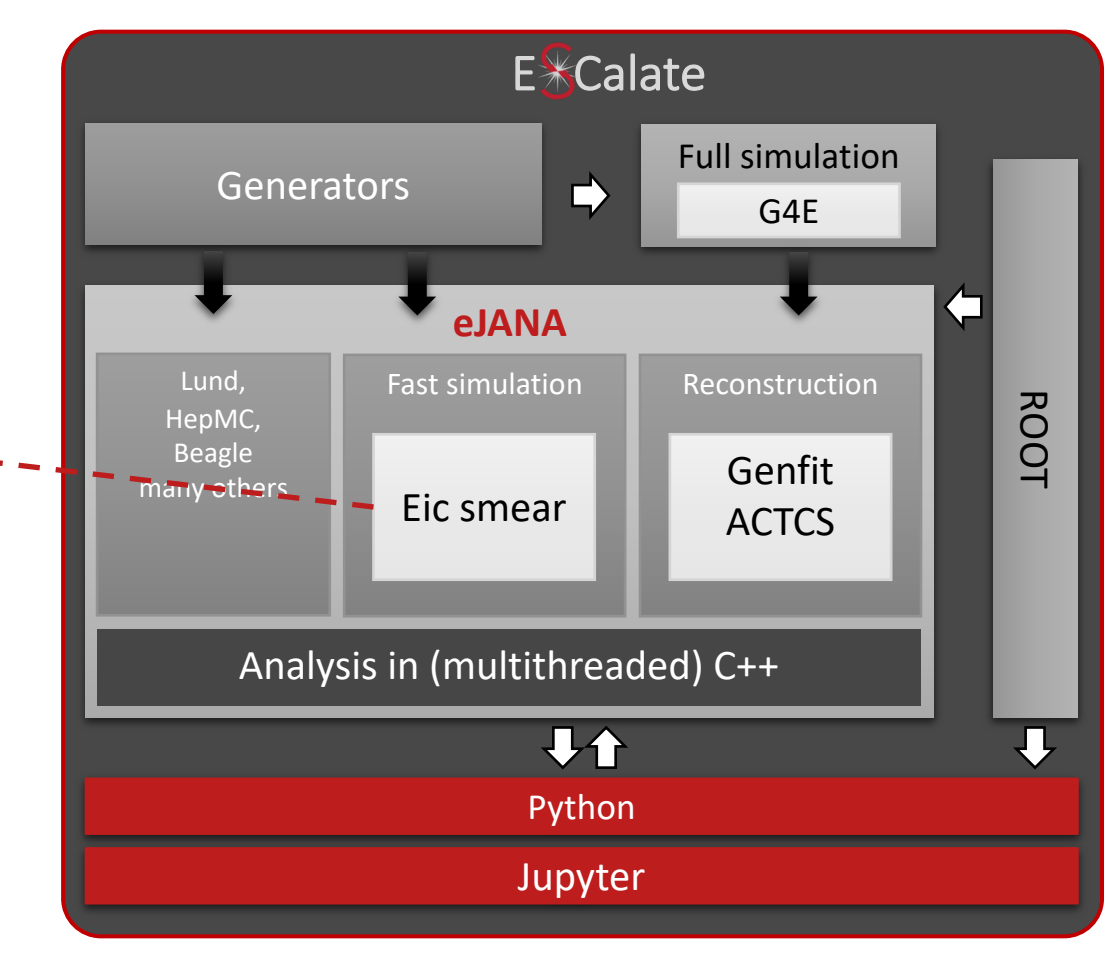

### **Escalate recent updates**

- **Detector updates** on RHIC beamline and support detectors (Tagger, LMON, roman pods, ZDC, etc.)
- **On fly build** (Ninja+PCH+Unity build+JOC). Fast partial self compilation on start. Consider all G4E code as ROOT macros but running on optimized C++ speed. Change in a detector? +3 sec **once** on start.
- **Multithreading** (still beta). With fast (lower details) configuration get ~1000kHz on 8 cores. Benchmarks and examples are upcoming.
- **Updates on parts:** Randomized particle guns (g4e and g4epy), root output with flattened files, many others.
- **High priority work in process**:
	- Updates in the documentation
	- Work on direct python use is being prototyped
	- Examples on TGeo and STEP detectors
	- Examples on eJANA plugins: <https://jeffersonlab.github.io/JANA2/index.html> (Tutorial Section, HOWTO guide)

#### **To import a subdetector:**

- *SubDetectorInterface* class implementation
- Subscribe to various standard Geant 4 actions *(SteppingAction, StackingAction, etc)*
- Define subdetector's place in one or many "master" detectors

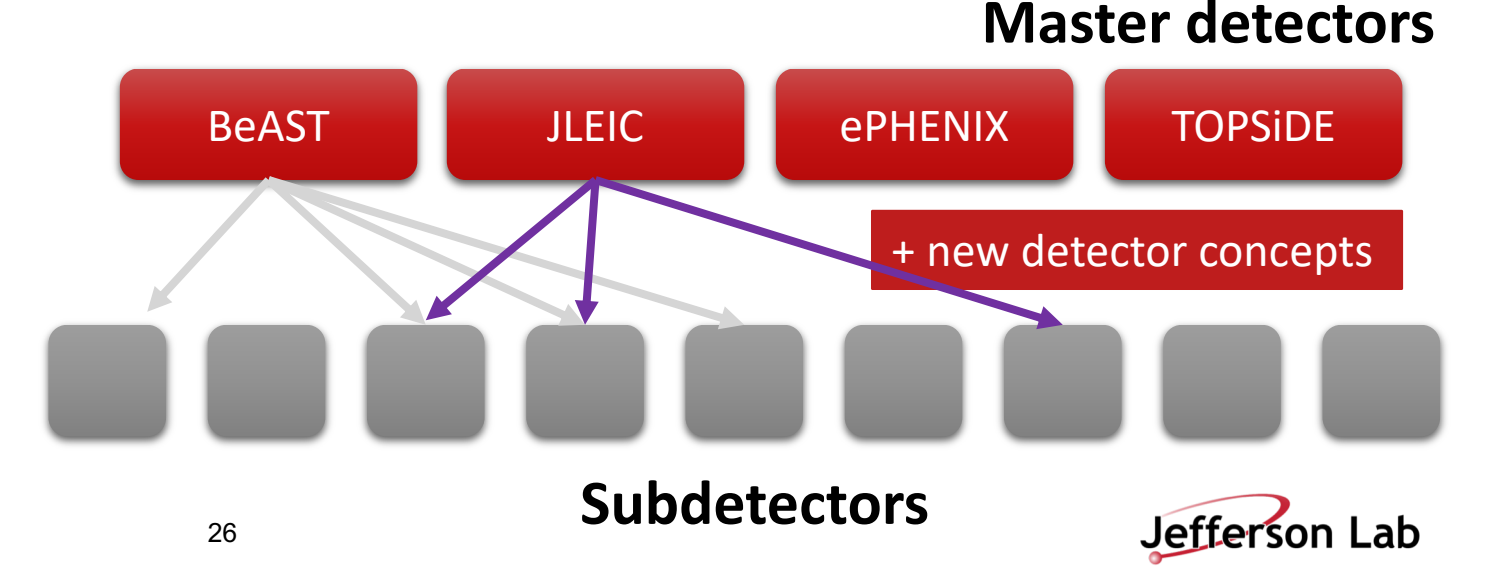

### **Accelerator interface**

#### **Accelerator design (beam elements)**

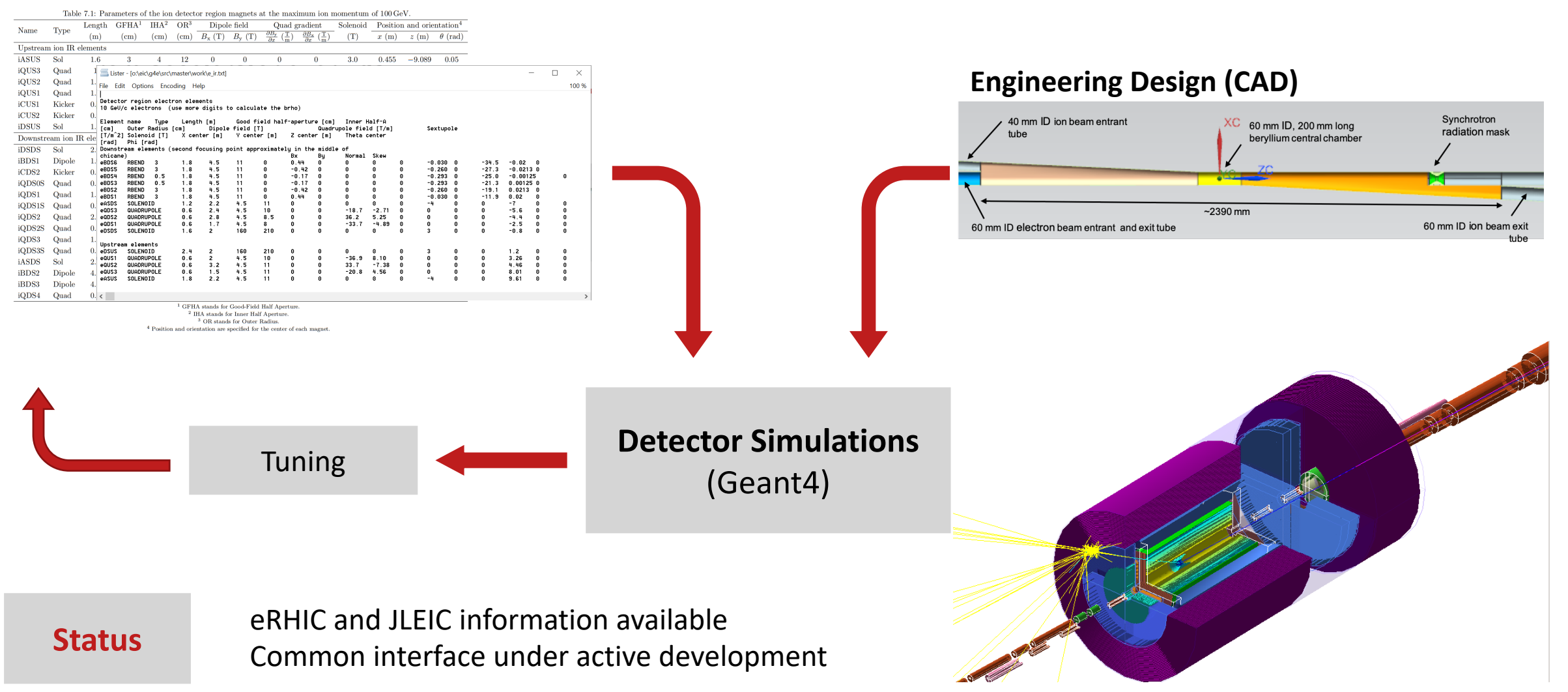

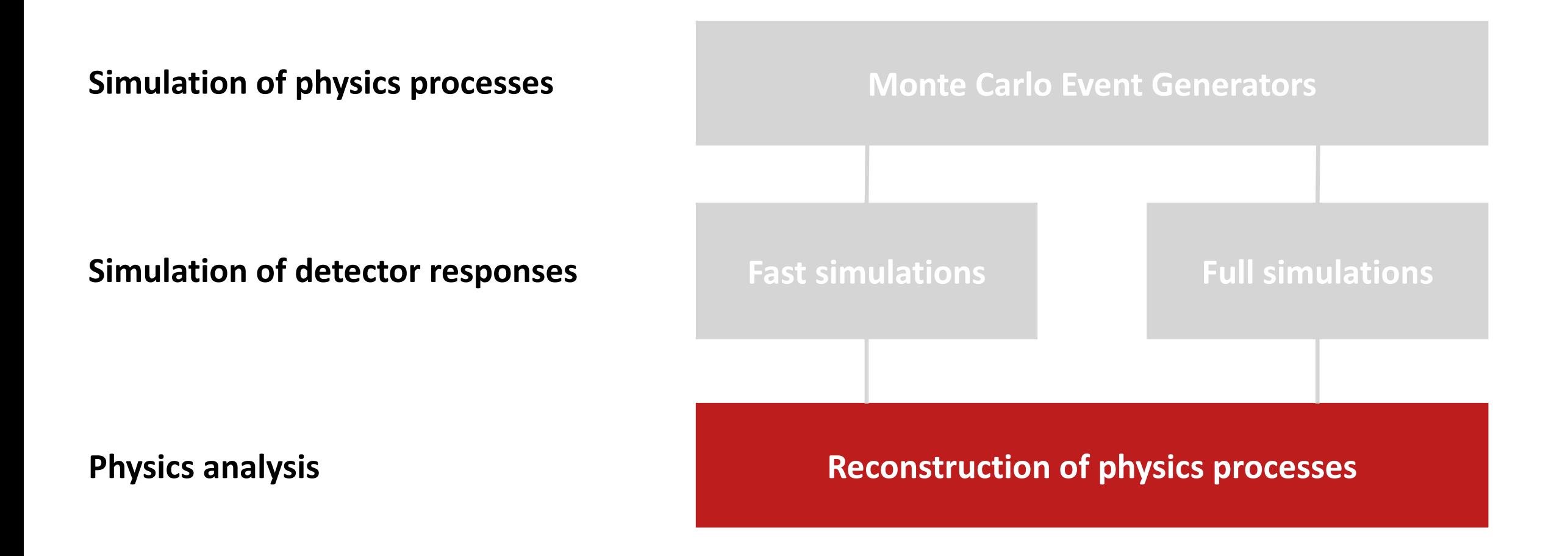

### **EicRoot: Example tracking study**

#### Consider vertex tracker + TPC in 3T field; shoot 10 GeV/c pions at  $\theta$ =75°

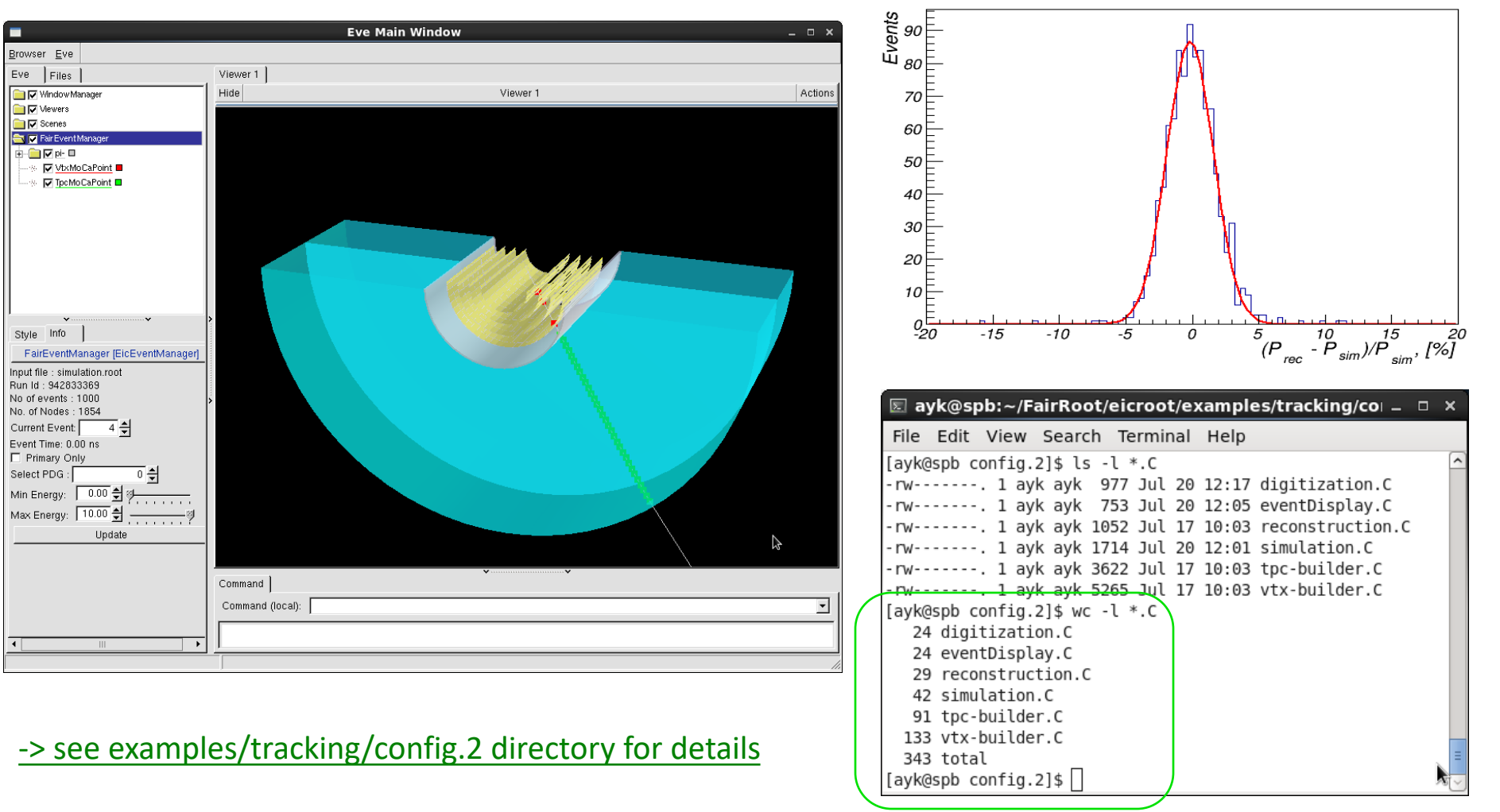

Momentum resolution

<sup>■</sup> Once Docker image is downloaded it takes <5 minutes to generate this plot 1st EIC Yellow Report Workshop, March 19, 2020

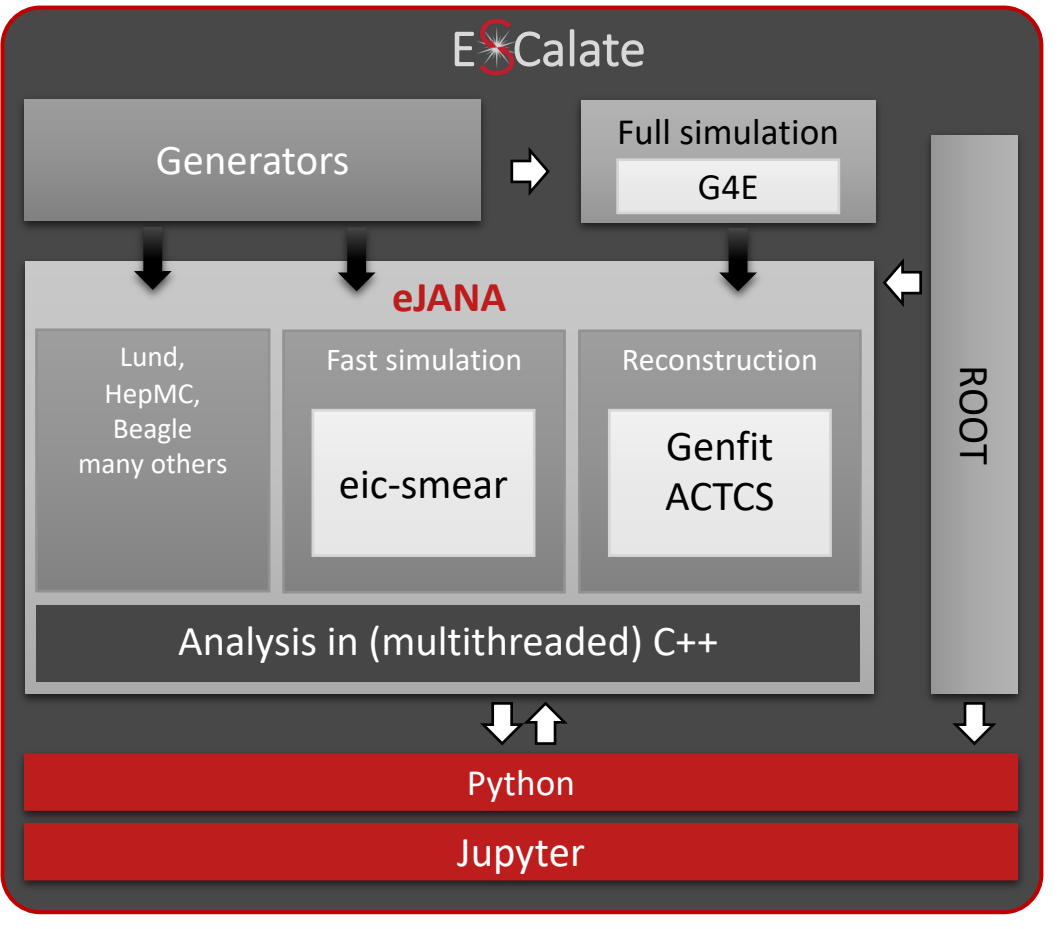

#### **Reconstruction software**

- Implemented vertexing with ACTS + GENFIT for tracking.
- Expanding to full ACTS tracking.

### **ESCalate Reconstruction Example: Simplified tracking efficiency analysis**

class TrackingEfficiencyProcessor : public JEventProcessor {

```
private:
```

```
std::shared ptr<JGlobalRootLock> m lock;
TH1D* h1d pt reco;
```
// More histograms

```
public:
```
}

```
void Init() {
```

```
m_lock = GetApplication()->GetService<JGlobalRootLock>();
   h1d pt reco = new TH1D("pt reco", "reco pt", 100,0,10);
}
```

```
void Process(const std::shared_ptr<const JEvent>& event) {
```

```
auto reco tracks = event->Get<RecoTrack>();
auto mc tracks = event->Get<McTrack>();
```

```
m lock->acquire write lock();
```

```
for (auto reco track : reco tracks) {
    h1d pt reco->Fill(reco track->p.Pt());
}
```
m lock->release lock();

Note that this processor knows nothing about which factory created the RecoTracks.

### Let's only use Genfit:

\$ ejana

-Pplugins=g4e reader, trk fit, trk eff, trk fit genfit g4e\_output.root

### Let's only use ACTS:

\$ ejana -Pplugins=g4e reader, trk fit, trk eff, trk fit acts g4e\_output.root

Forward Quarkonia

Forward Momentum Resolution

# **Fun4All Reconstruction**

y/h/Yunni Lananauppy huna Auharhy/hunni flananauppy ha

Material budget of inner tracker

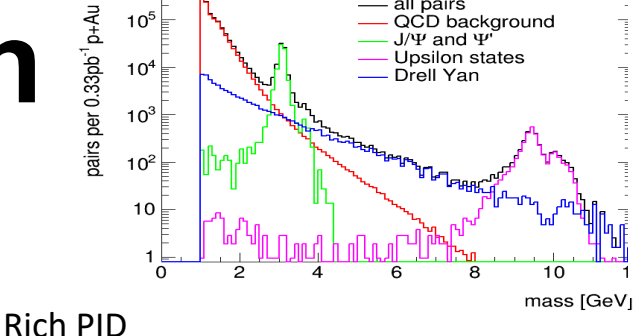

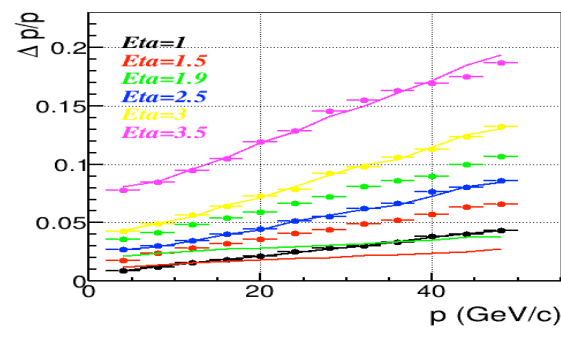

#### Forward Jet Energy Resolution

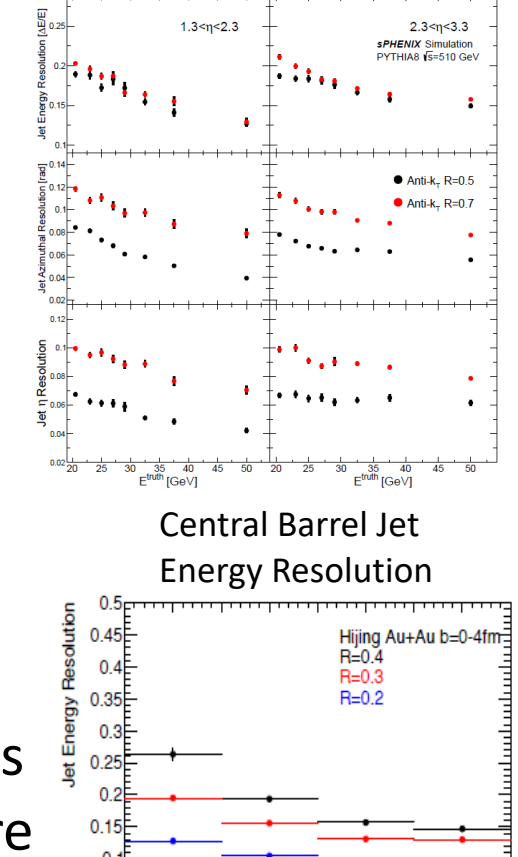

Physcis List Calorimeter Test

 $_{\circ}$ Tracking Efficiency

Central+200 kHz nileun+100n

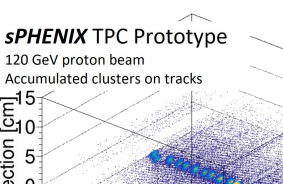

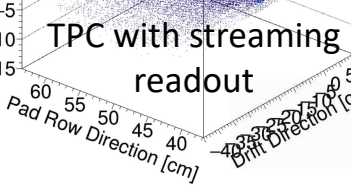

- Modularity allows easy re-use of existing components
- Many existing reconstruction modules exist (digitization, granularity, clustering, tracking, jet finding, secondary vertices…)
- Interface to raw data from rcdaq (used in test eRD beams)
- Single Chain from event generator/raw data to final user output, no switching frameworks and impedance mismatches
- Snapshots of chain can be saved, chain can pick up from there Large and active user base

## **Planning Next Steps**

## **Coordination and communication**

- **Survey on simulation needs** 
	- Please send us your answers by Friday.
	- Results shown in Q&A session on Saturday.
- **Fast Simulation Tutorial II**: MCEG, eic-smear, JupyterLab:
	- Thursday, April 9. Time will be announced.
	- Remote access via BlueJeans.
	- Will be recorded.

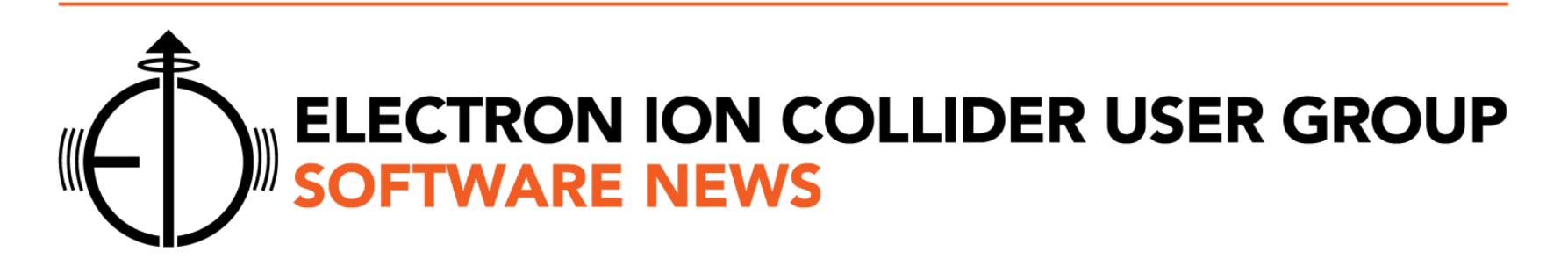

- **Software News**
	- start making announcements on [eicug-software@eicug.org,](mailto:eicug-software@eicug.org) please subscribe
	- share summary on [eicug-users@eicug.org](mailto:eicug-users@eicug.org) and via monthly newsletter

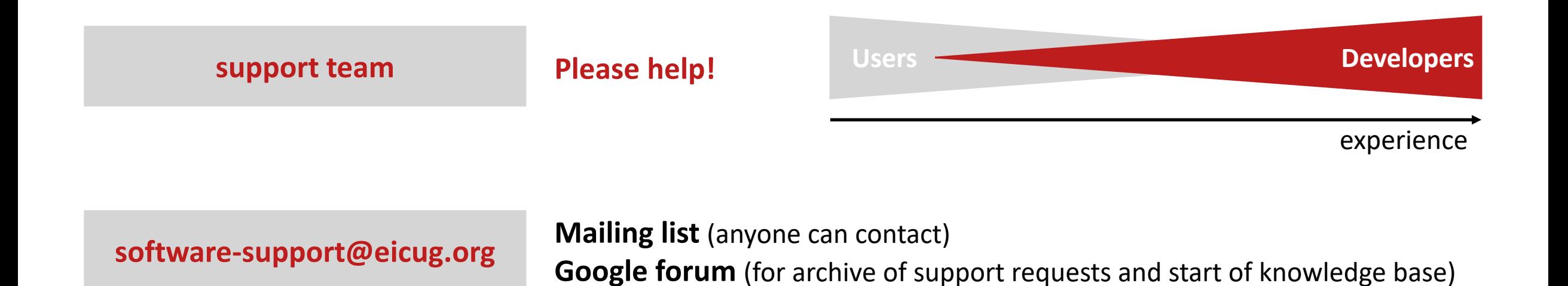

### **http://eicug.slack.com/ EICUG Slack workspace with software-support channel**

## **EICUG Software Working Group**

**Andrea Bressan (INFN, University of Trieste) Markus Diefenthaler (EIC2, Jefferson Lab) Torre Wenaus (Brookhaven Lab)**

[eicug-software@eicug.org](mailto:eicug-software@eicug.org%20%20?subject=Engaging%20with%20EICUG%20Software%20Working%20Group)

### **Workflow environment for EICUG**

- **fast and full simulation** available and being extended with community input
- **documentation** started and being improved with community input
- **Support** will be available

### **Grow with user input**

- excited to be core part EIC Physics and Detector Conceptual Development / Yellow Report
- 

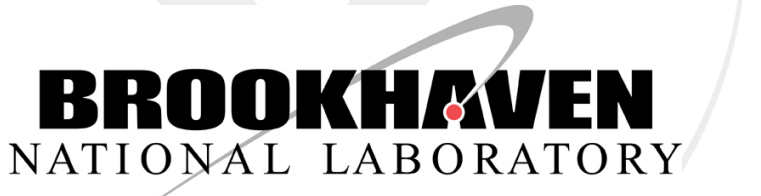

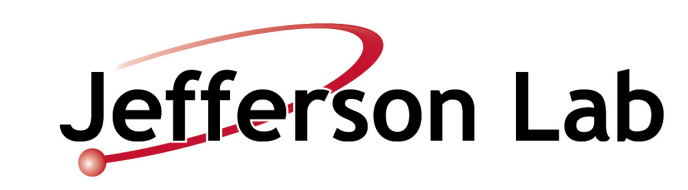

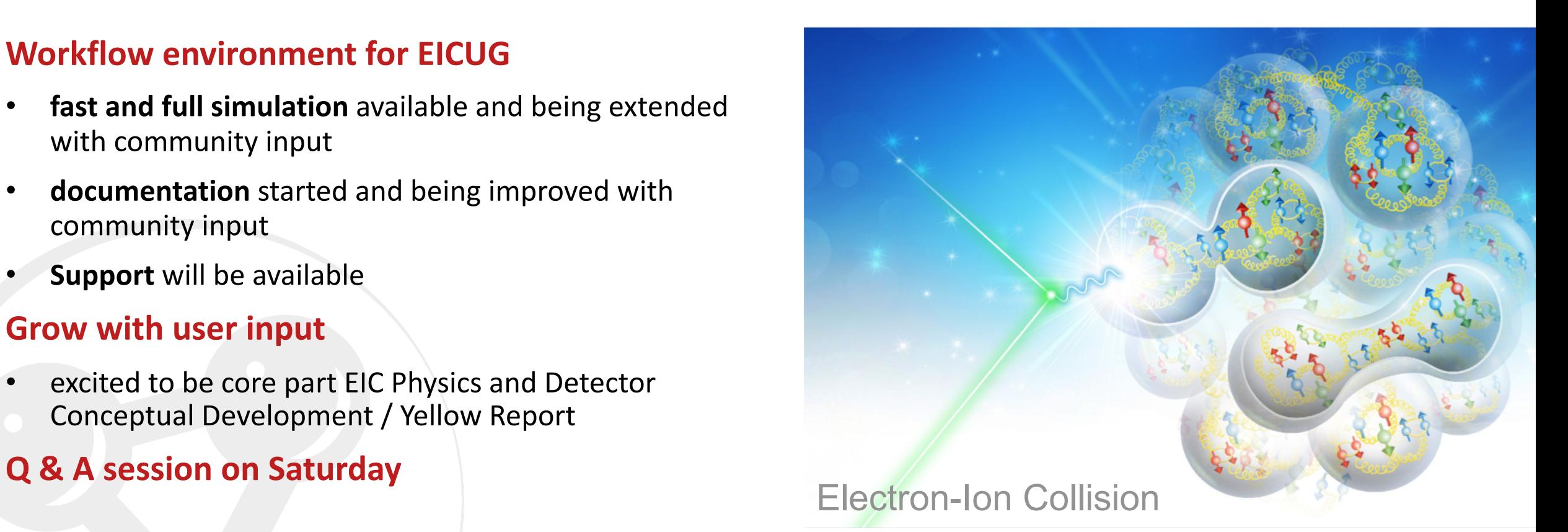

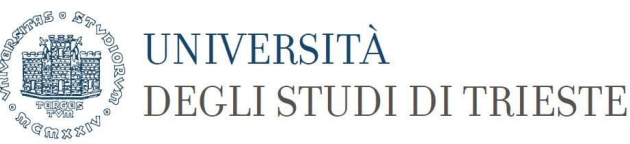